## PCP CALENDAR & EXAMINATION SCHEDULE FOR 2021 ALL MANAGEMENT COURSES (EVEN SEMESTER)

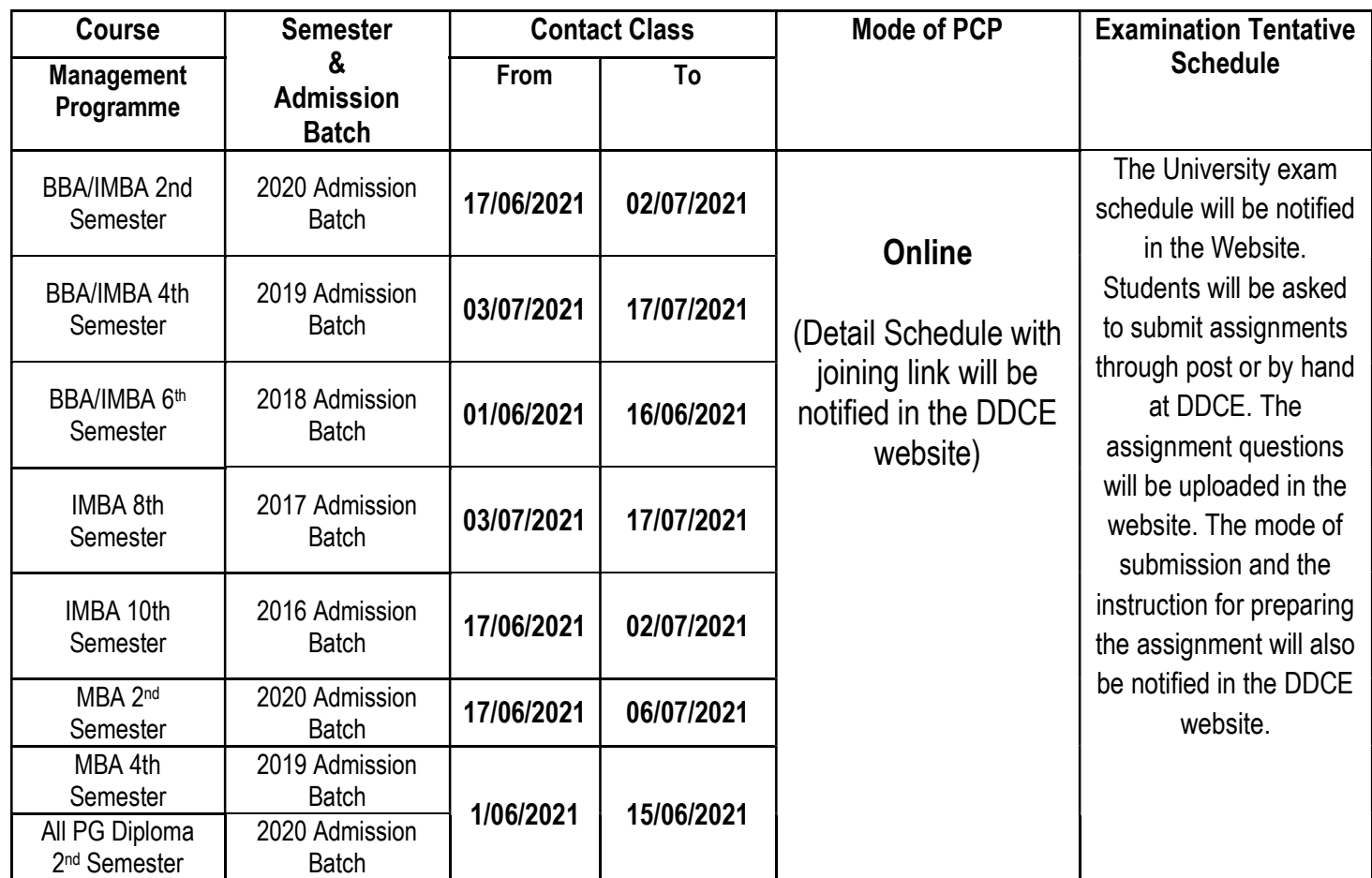

Note: Students are instructed to visit the DDCE website for all updates.

## INSTRUCTIONS FOR THE STUDENTS FOR ATTENDING THE ONLINE CLASSES:

- Registered Email Id must be in the name of the students.
- Internet connectivity and with min. the backup of 2 GB.
- During the class, the student must keep their audio / video muted.
- If a student's background create disturbance during the class, then the host will remove the student for the smooth conduct of the online classes.
- If any query arise during the online class, a student may use "the raise hand option" or can write the query or question in the chart box.
- The students will be allowed to login the class within 10 minutes from the commencement of the online session.
- The login Id/PW/Online class link will be uploaded in the website before one hour of the commencement of the classes.
- Student has to download the Zoom/ Google meet App in their mobile / computer/ laptop/tab for better accessibility before commencement of the classes.
- If a student will create any disturbances or upload any objectionable materials during the class, disciplinary and legal actions will be taken against the concerned student as per the University norms and IT Act, 2011.